# シミュレーション論 Ⅱ

## 第10回

### シミュレーションの構築

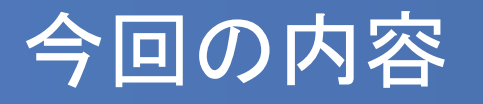

- 各自でオリジナルのシミュレーションを考え、概要・モデル 作成をおこなう
- モデル化ができたら詳細を検討し、簡単な数値で仮計算 をおこなっておく

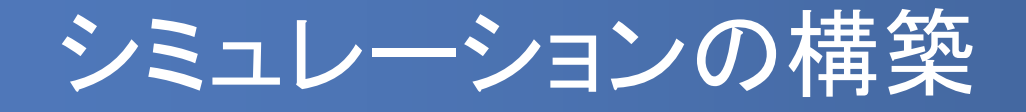

今回は各自でやりたいシミュレーションのモデルを構築します。

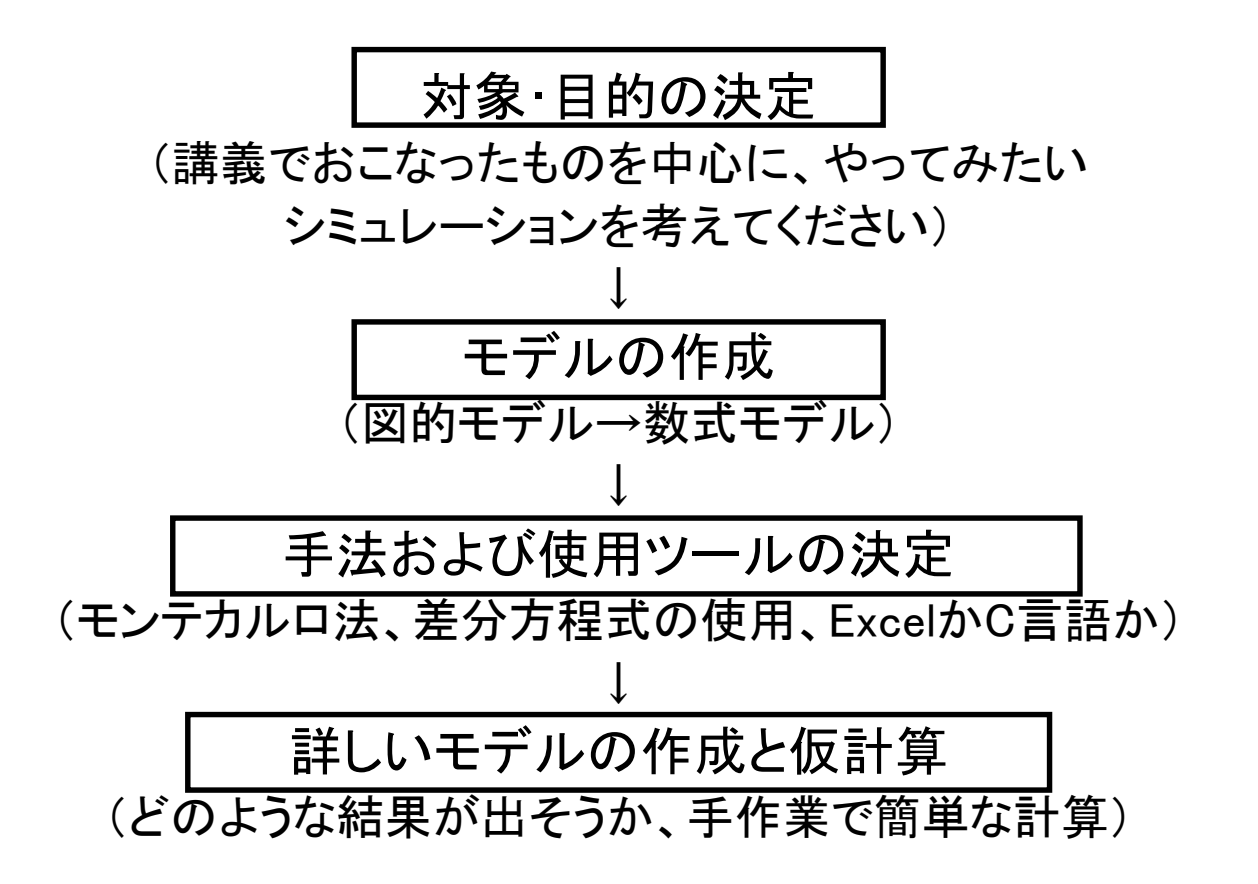

### シミュレーションの対象と目的

- 各自でおこなうシミュレーションの対称と目的を決定してください
- 配布資料にシミュレーションの対象と目的を分かりやすくまとめて記述 してください

### 【例】

- 待ち行列、在庫問題、二分法や遺伝的アルゴリズムによる最適解探索、 線形計画法、セルオートマトン、囚人のジレンマ、動的モデル(人口増 加・預金残高・捕食者-被食者の関係)、ランダムウォーク、マルチエー ジェントシミュレーションなど
- これまで講義で習ったことをもとに、やってみたいシミュレーションを考 えてください
- ※ もちろん各自でオリジナルの課題を作成して構いません

## 図的モデルの作成

- シミュレーションの対象が決まったら、シミュレーションに必 要な要素およびそれらの相互関係を抽出し、モデル化を おこなってください
- 図的モデルを利用して分かりやすく記述し、シミュレーショ ン全体の流れや要素同士の関連を明確にしてください
- 図的モデルの種類: ブロック線図、フローチャート、動的モデル図など

## 図的モデルの種類(1)

- ブロック線図
	- 対象を構成する要素間に信号が流れる様子を図で表したモデル
	- 要素は長方形のブロック、信号の入出力は矢印のついた枝、信 号の加え合わせ点は円記号で表す(加え合わせは正負の記号で 表す)

加えあわされた信号

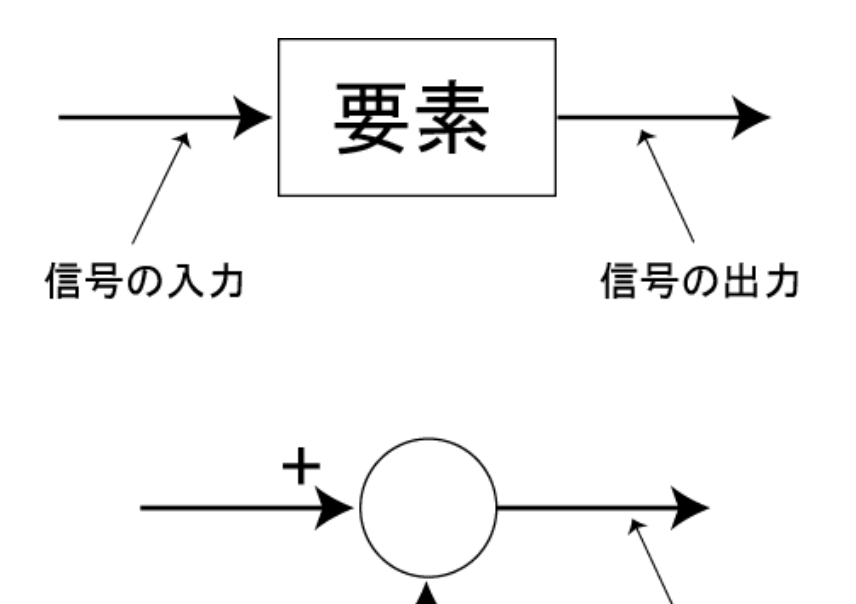

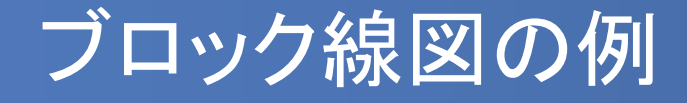

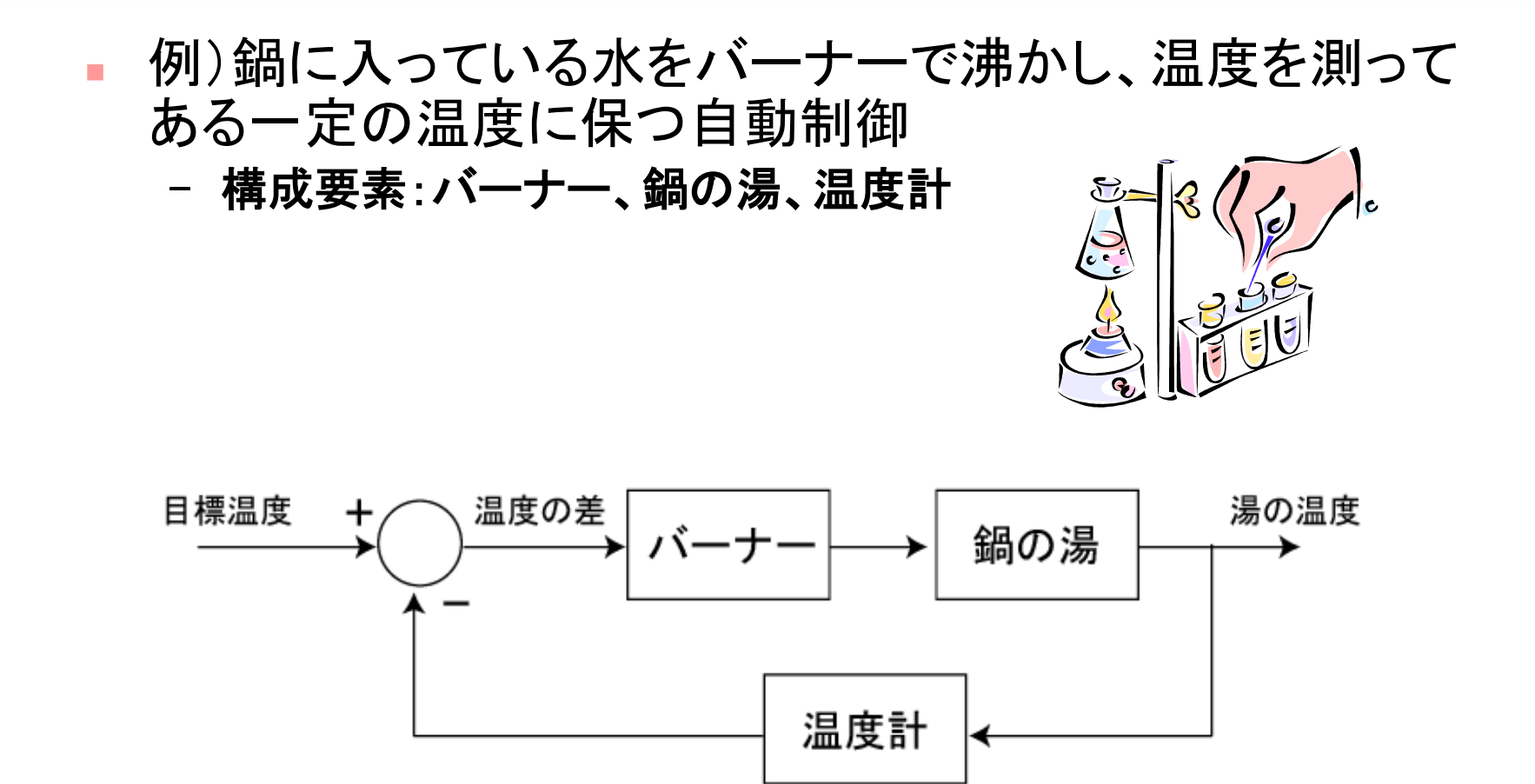

※このように出力を入力側に戻すことをフィードバックという

## 図的モデルの種類(2)

### ■ フローチャート

- プログラムなどの処理の流れを表現するのによく使われる
- 処理の内容、条件分岐などを用いる

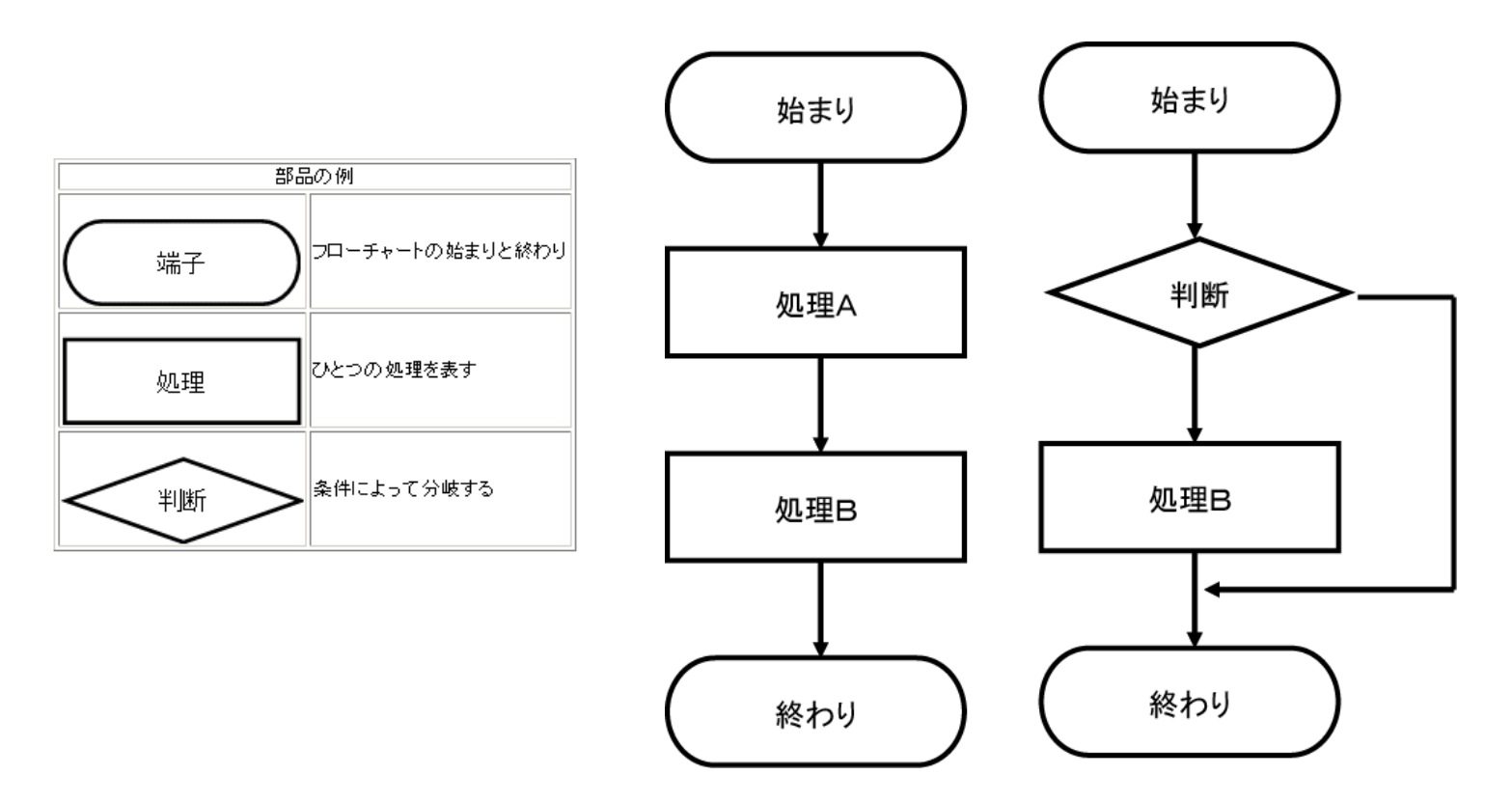

# 動的モデルの図的表現

 動的モデルの図的表現には様々なものがあるが、例とし て以下のようなものを挙げておく

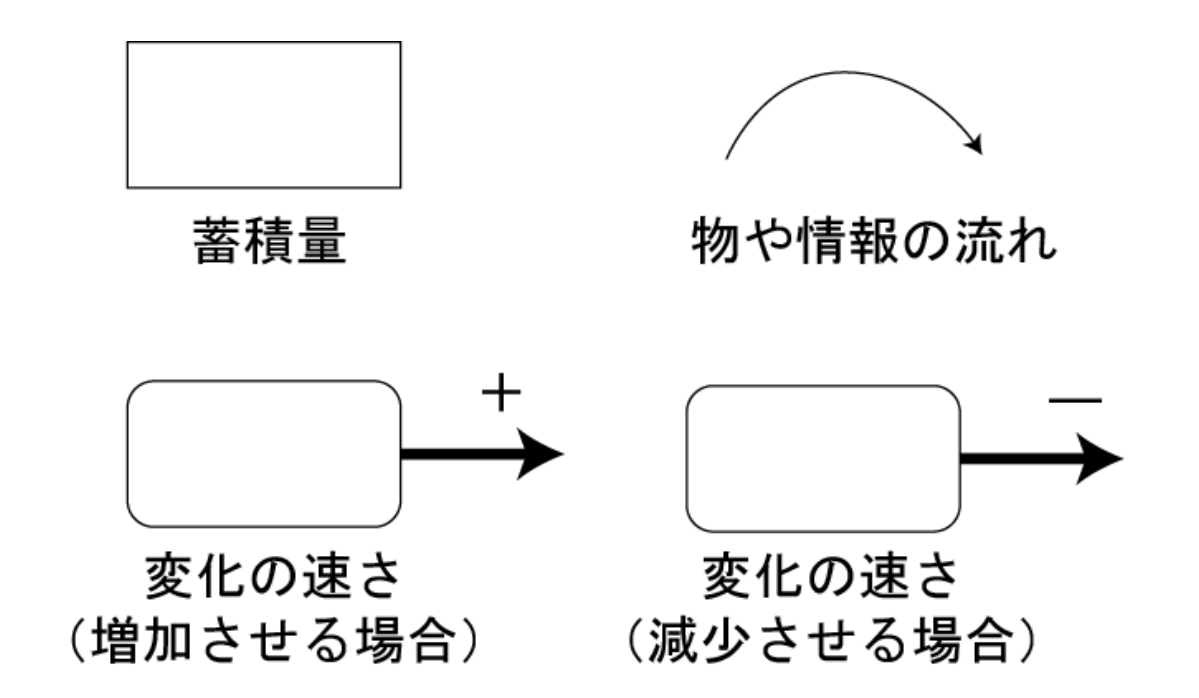

### 動的モデルの図的表現(2)

- 変化の速さが蓄積量に比例する現象
	- 銀行預金の残高計算
	- 携帯電話利用者数の増加

など

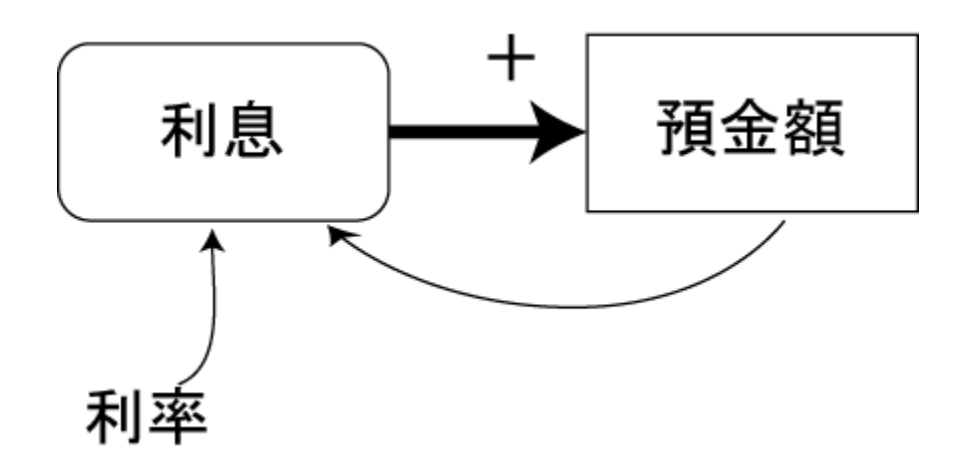

例:銀行預金残高の図的モデル

## 数式モデルの作成

 図的モデルをもとにシミュレーションに必要な数式を作成 し、記述してください

▪ 言葉で表現しても、変数を定義して使っても構いません

【例】ヒーターによる湯温調整

- 変化後の水温 = 現在の水温 + 水温調整
- 水温調整=(設定温度-測定した水温)×ヒーター能力×時間間隔
- 測定した水温=(5×時間間隔)前の水温

## シミュレーション手法と使用ツール

- モデルが完成したら、どのような手法を使うのか、どのよう なツールを利用するのかについて記述してください
- 実際に自分が作成できるものを念頭において記述してくだ さい

#### 【例】

モンテカルロ法を使用 Excelを用いて作成 C言語によるプログラム など

## モデルの仮計算

- 全てが終了したら、数式モデルにいくつか数値を代入して 簡単な仮計算をおこなってください
- シミュレーション結果どのような変化をするのか、数式モデ ルが間違っていないか、どのパラメータを変化させれば結 果が変わるのか、などをあらかじめチェックしておいてくだ さい
- ※ 実施にあたっては同じモデルを使って「様々な場合のシミュレー ション」をおこなってください。そのためにどのパラメータを変化 させるか、などについても考えておいてください

レポートテーマ例(1)

#### ヒーターとサーモスタットによる水温調整(時間遅れを含む)

 第4回で作成したモデルをもとに、複数の物体を順に保温庫に 投入した場合を考え、それぞれの温度変化を分析する

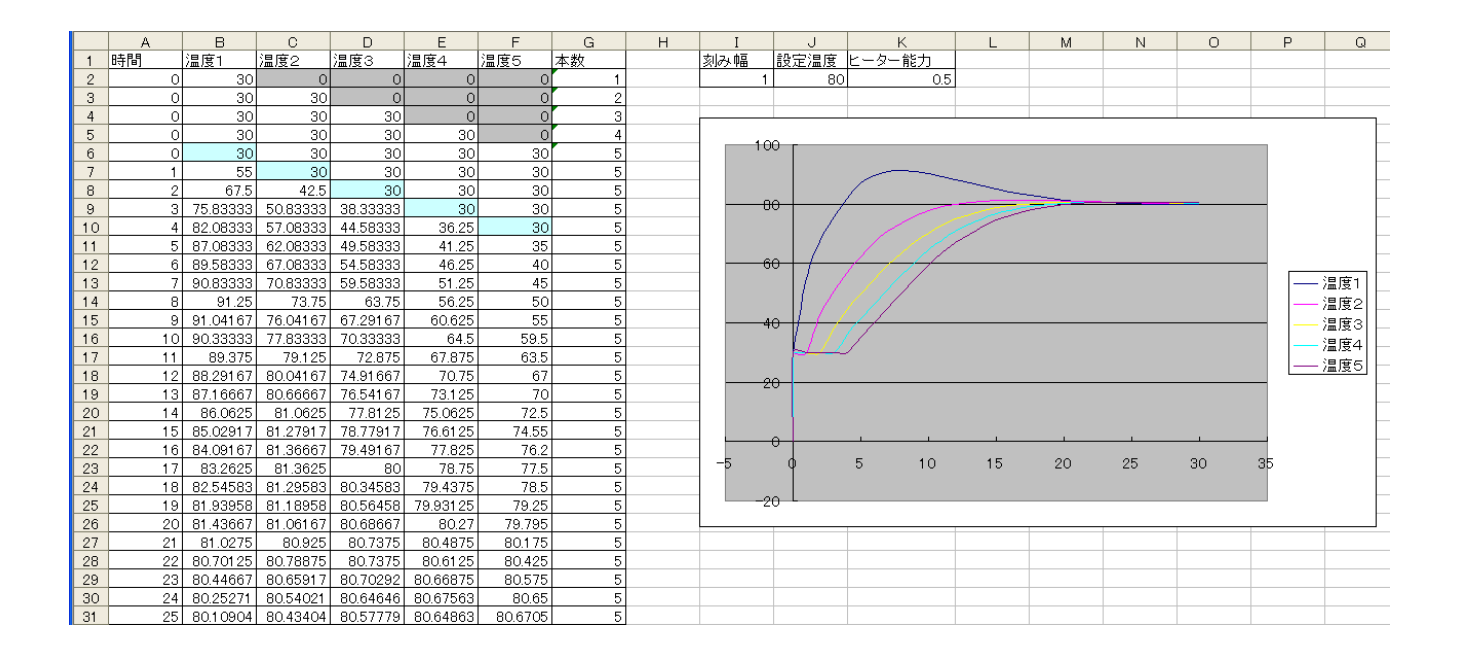

レポートテーマ例(2)

- 3種類の捕食者ー被食者モデル
- 第4回で作成した2種類の捕食者ー被食者モデルを3種類に拡 張し、それぞれの変化やパラメータ変化への反応を調べる

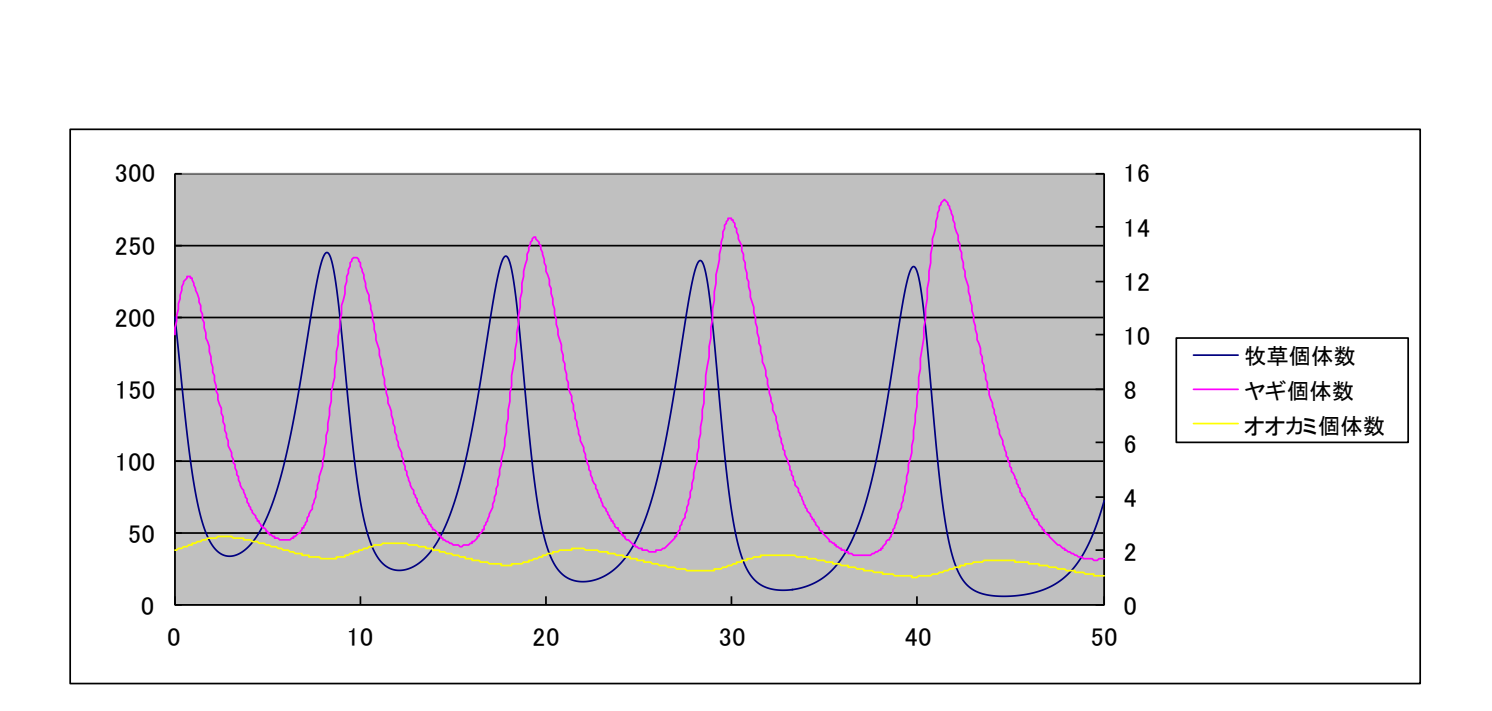

## レポートテーマ例(3)

#### ギャンブラーの破産問題

第5回で取り扱った、1次元ランダムウォーク問題の「ギャンブ ラーの破産問題」をシミュレーションとして構築し、最初の所持 金や勝率と所持金の変化の関係を分析する

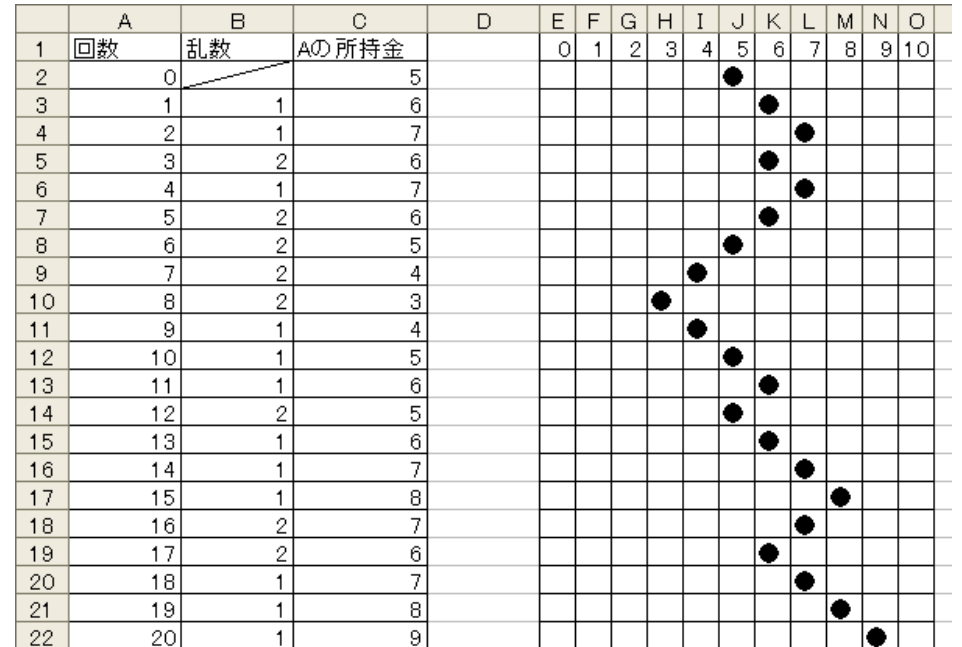

レポートテーマ例(4)

2次元ランダムウォーク(壁あり)

 第5回で取り扱った2次元ランダムウォーク問題(酔歩問題)に 境界条件として「壁」を追加し、経路探索にかかる回数やゴール を設定して到達するまでの回数などを調べる

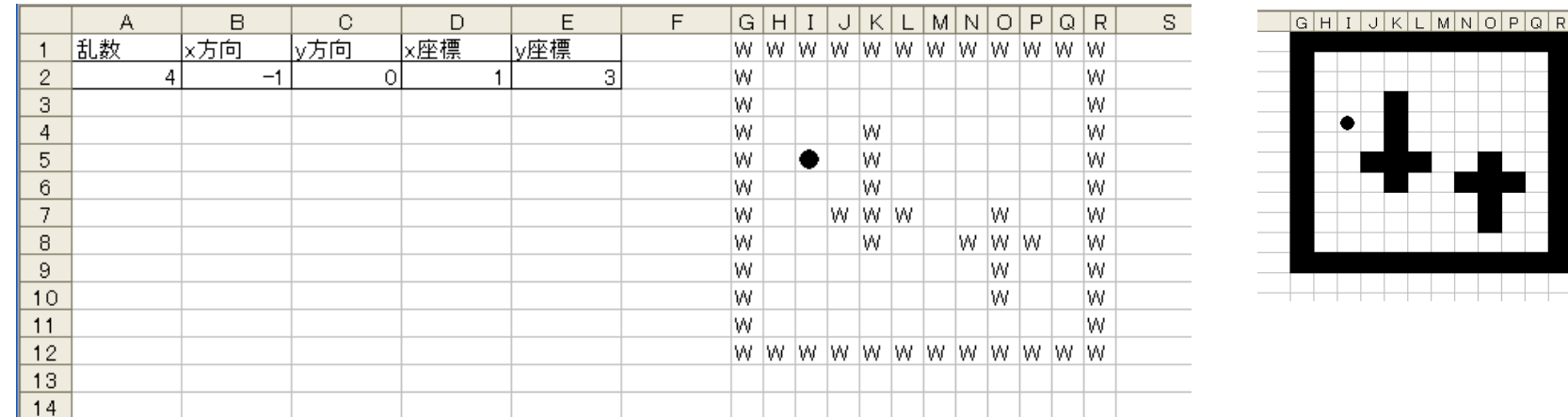

レポートテーマ例(5)

- セルオートマトンによる製品普及モデル
- 第6回で取り扱った製品普及モデルを第8回で紹介した2次元 のセルオートマトンに拡張し、初期条件によって製品普及過程 や最終状態がどう変化するか調べる

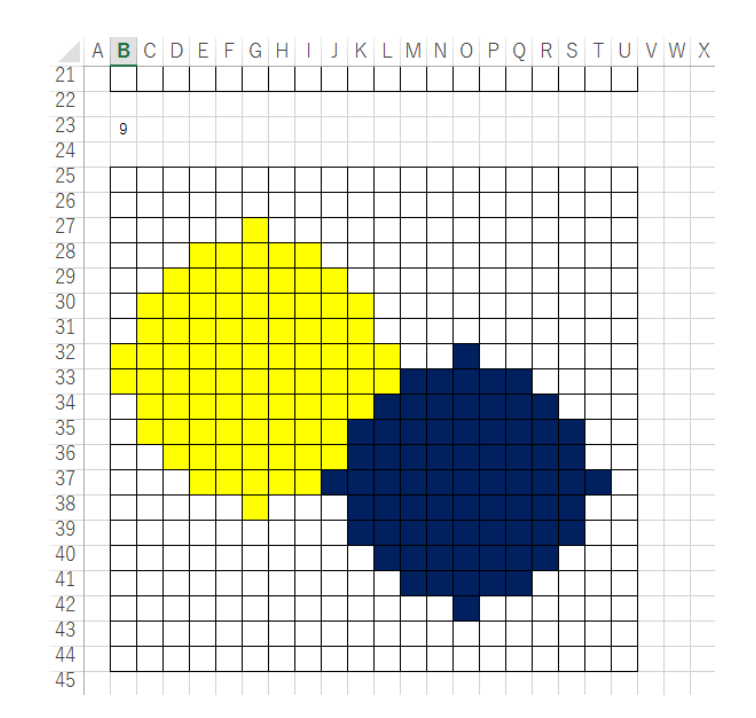

## レポートテーマ例(6)

- 各自でオリジナルの問題を考える
- 過去のテーマ例:
	- 花火の打ち上げシミュレーション
	- ランダム検索で正解数字を探すシミュレーション
	- ランダムウォークによる鬼ごっこ など

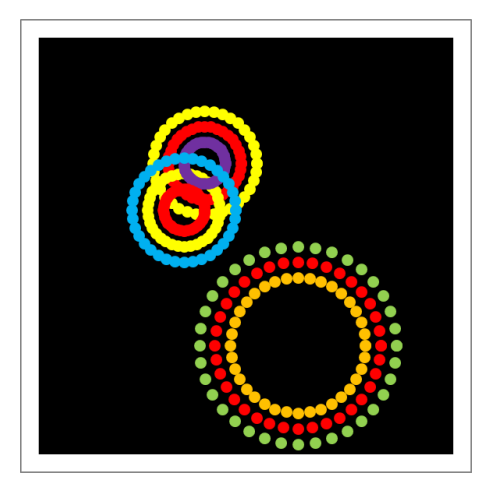

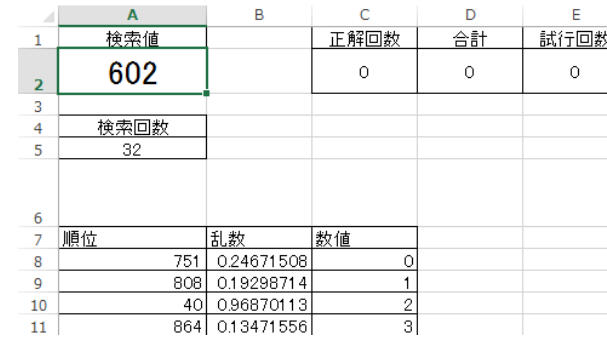

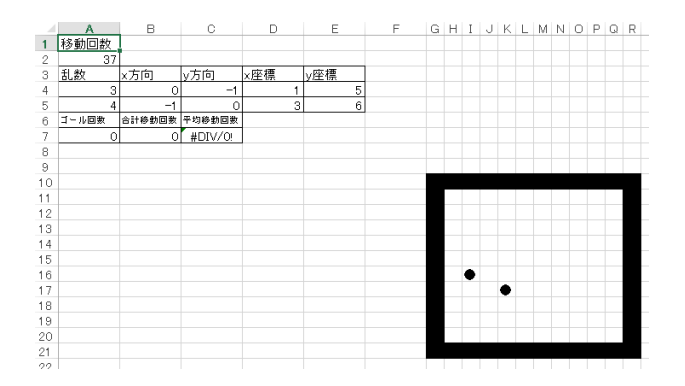

### 第10回のレポート

- 作成したモデルの概要(箇条書きの文章や図的モデル、数 式モデルなど)を出席カードに書いて提出してください。
- 次回12月5日(木)は6202教室で演習(シミュレーション作成)をおこ ないます。
- 各自のノートPCを持ち込んで作業しても構いません。
- データを持ち帰る場合はUSBメモリ等を持参してください
- 次回は今回作成したモデルをもとにシミュレーションを実施し、その内 容をもとに中間レポートを作成してもらいます。(中間レポートの提出は 後日)